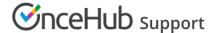

# Our Zapier support policy

Last Modified on Dec 13, 2021

OnceHub takes responsibility for the following aspects in the Zapier integration:

- 1. A successful connection established between OnceHub and Zapier
- 2. OnceHub data correctly sent to Zapier
- 3. Zapier data correctly received by OnceHub

However, we cannot take responsibility for any issues related to Zapier or any third-party app. We cannot troubleshoot these issues on our end.

## Our responsibilities

OnceHub is responsible for the following integration stages:

#### 1. Establishing a connection between OnceHub and Zapier.

We will ensure that the connection test in Zapier is successful.

#### 2. OnceHub sends data to Zapier.

This can be detected in one of the following ways:

- The integration works with one of the third-party apps.
- Zapier receives data from OnceHub, shown by testing one of the Zaps.

### 3. OnceHub receives data from Zapier.

When you connect Zapier to OnceHub, your OnceHub Zaps and their statuses will be listed in your OnceHub account. OnceHub is responsible for maintaining the connection and for displaying the correct list of Zaps and their statuses, as retrieved via the Zapier API.

## Not under our responsibility

We do not provide support for the following issues:

- 1. Establishing a connection between another third-party app and Zapier
- 2. Creating the Zaps
- 3. The third-party app is not receiving data from Zapier, while the integration between OnceHub and another app is working

In the above cases, OnceHub may provide assistance or tips as a courtesy. However, these issues are not under our responsibility. You will need to contact Zapier or the third-party app for support.